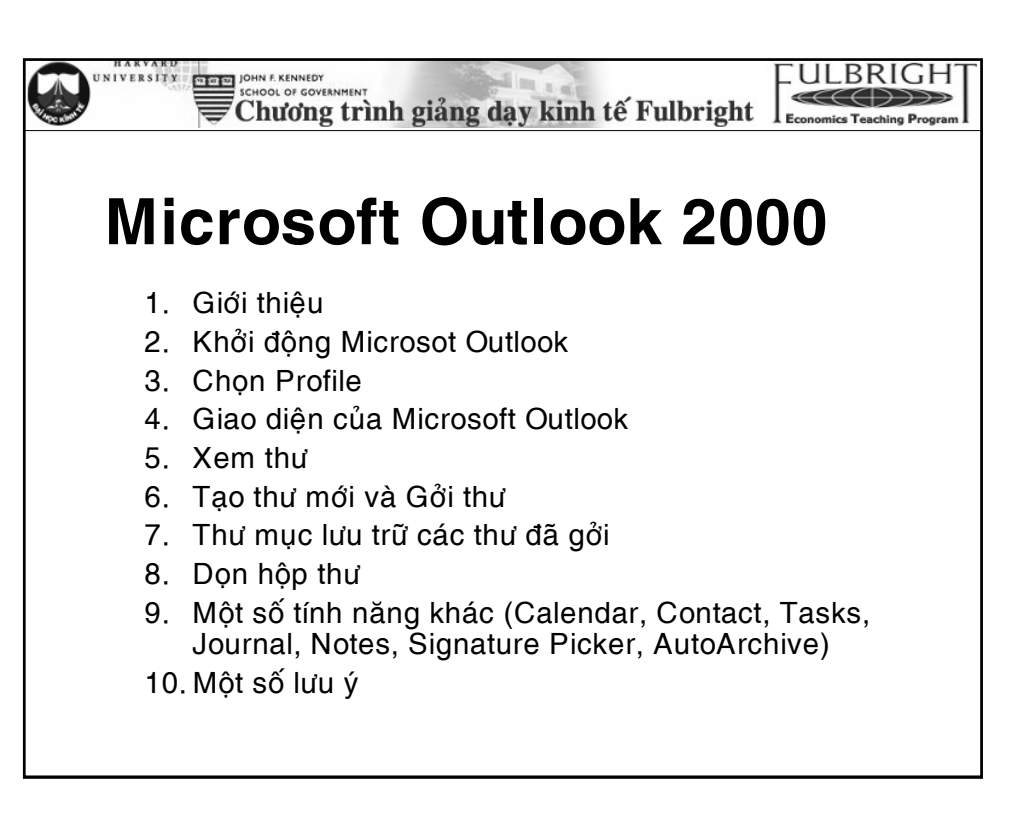

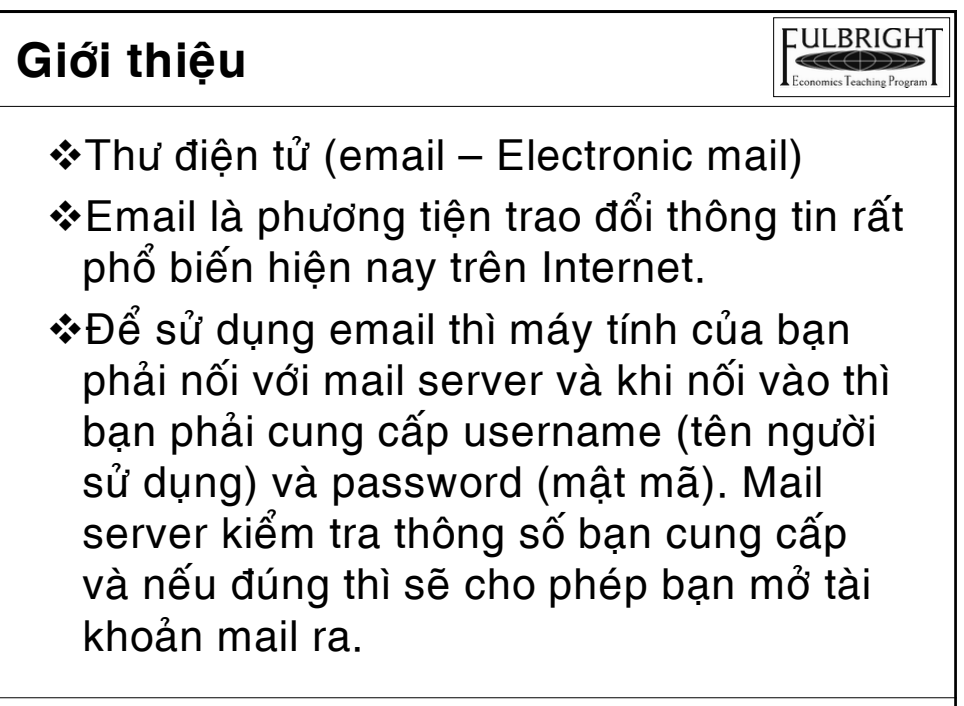

July 28, 2005 2

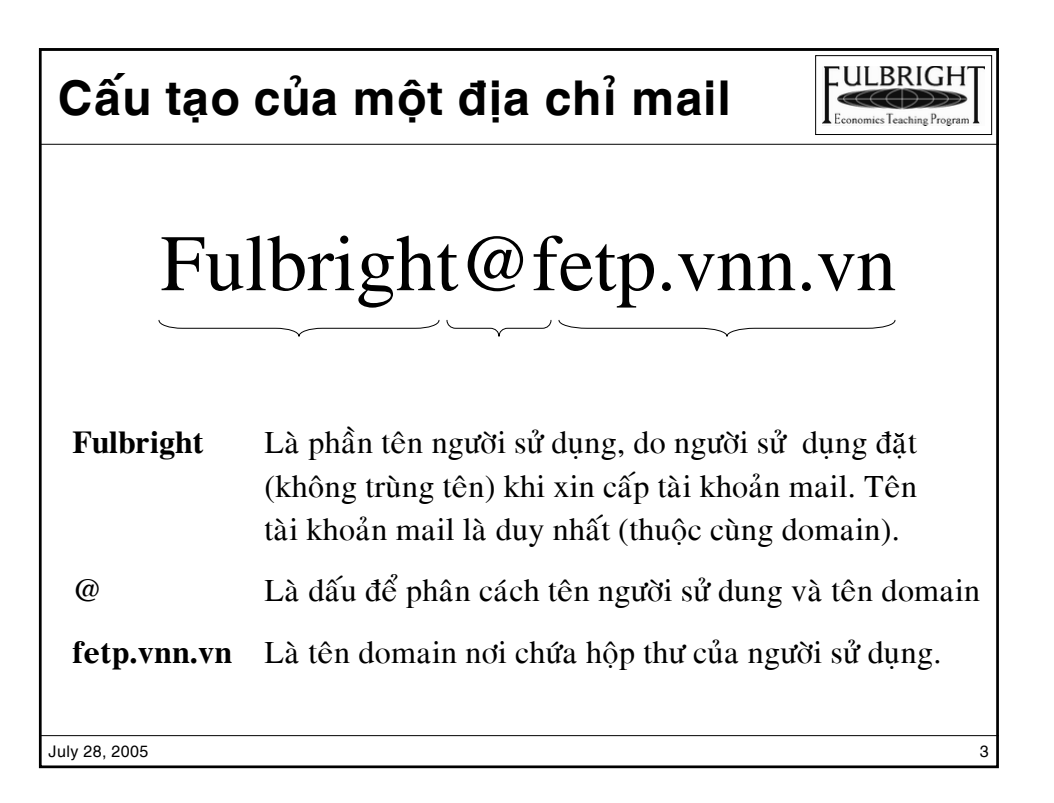

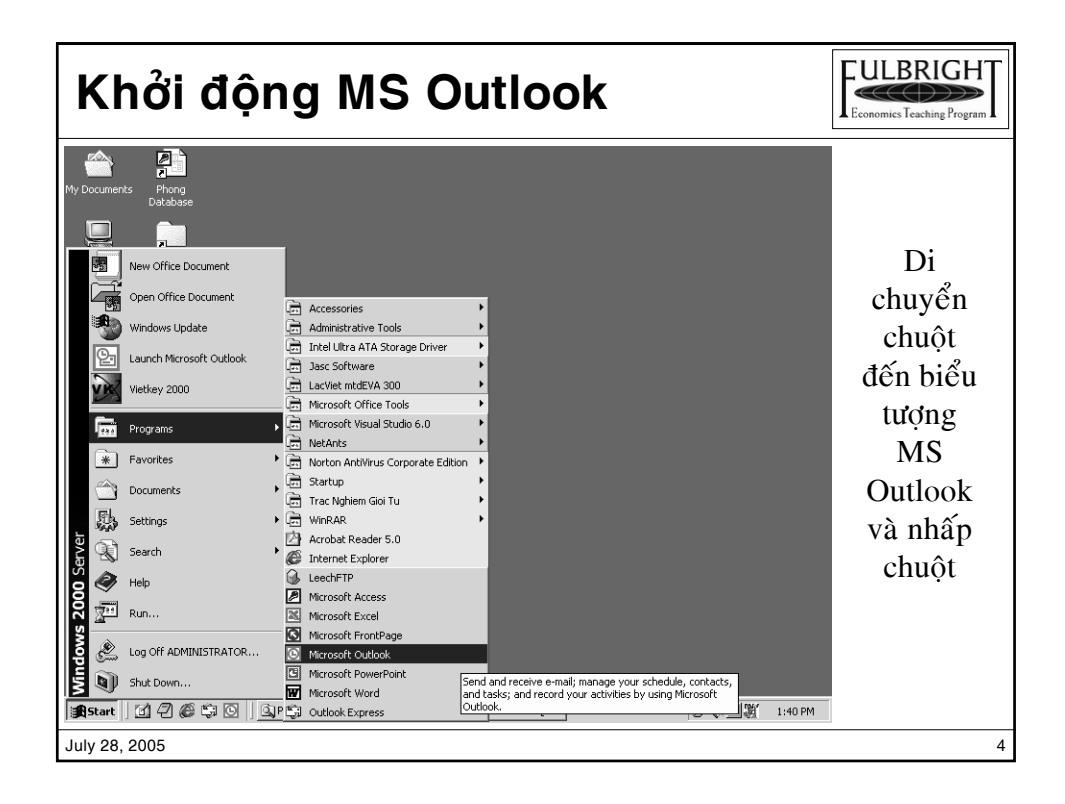

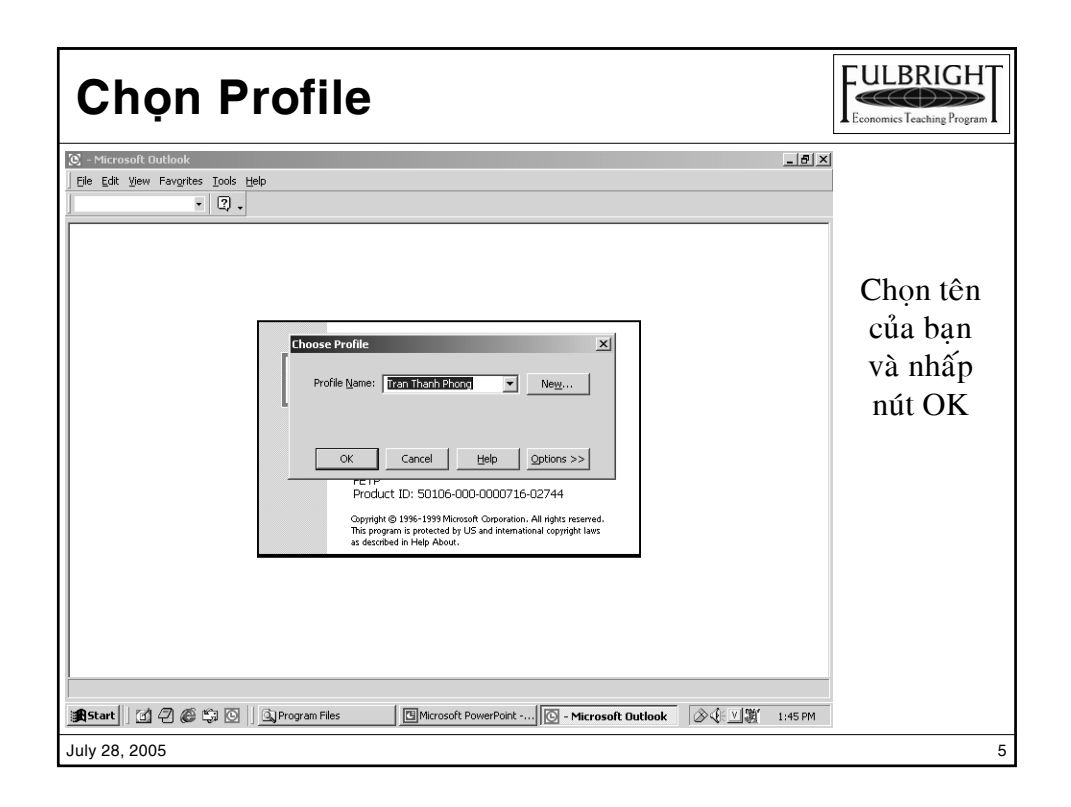

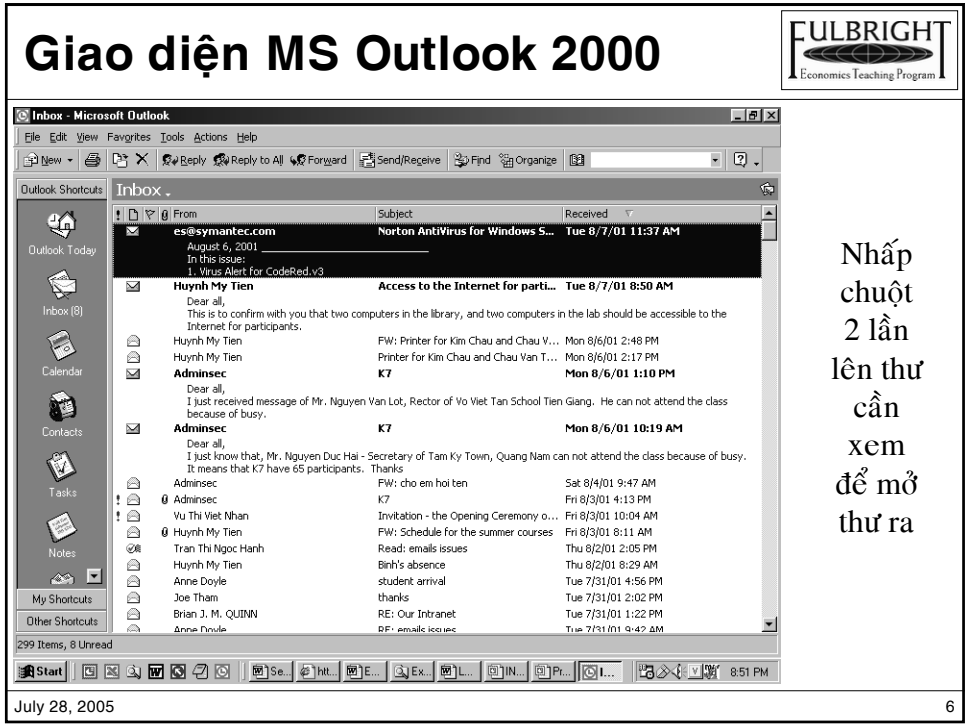

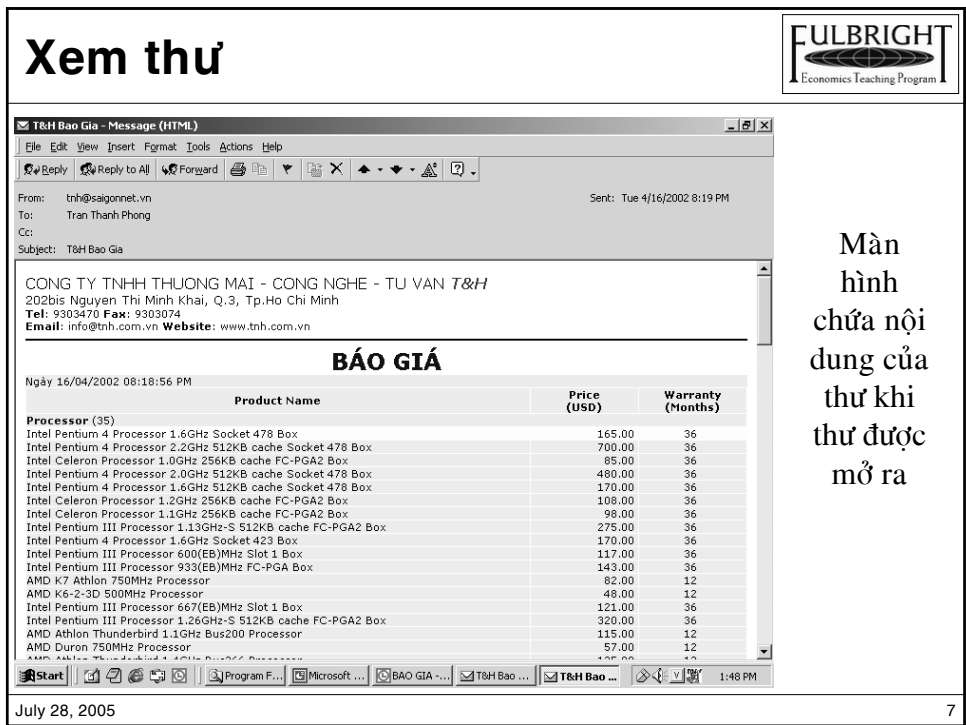

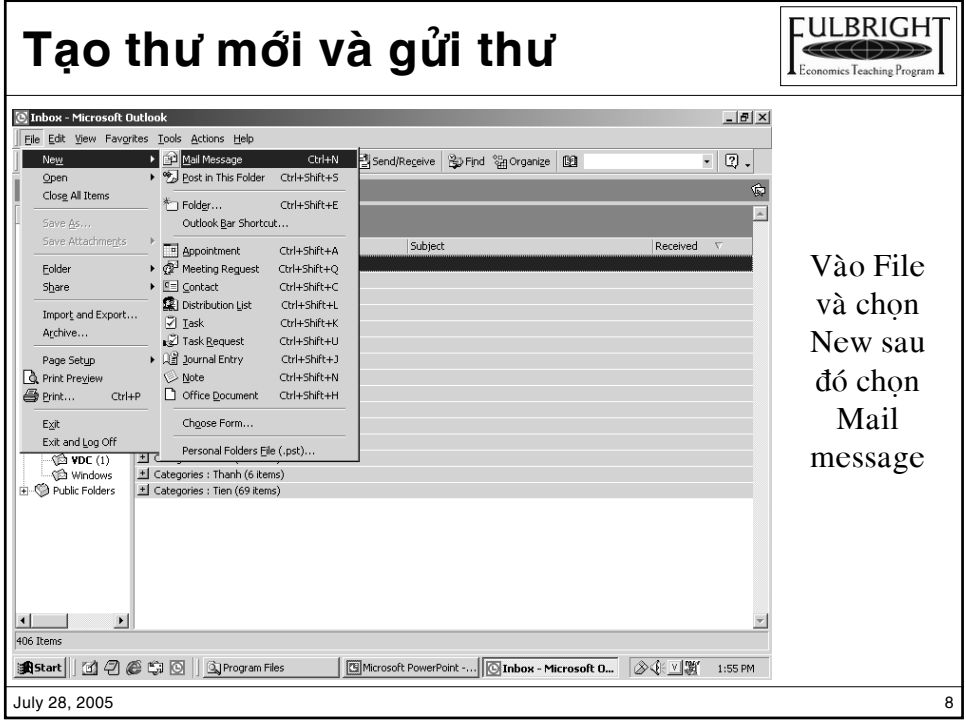

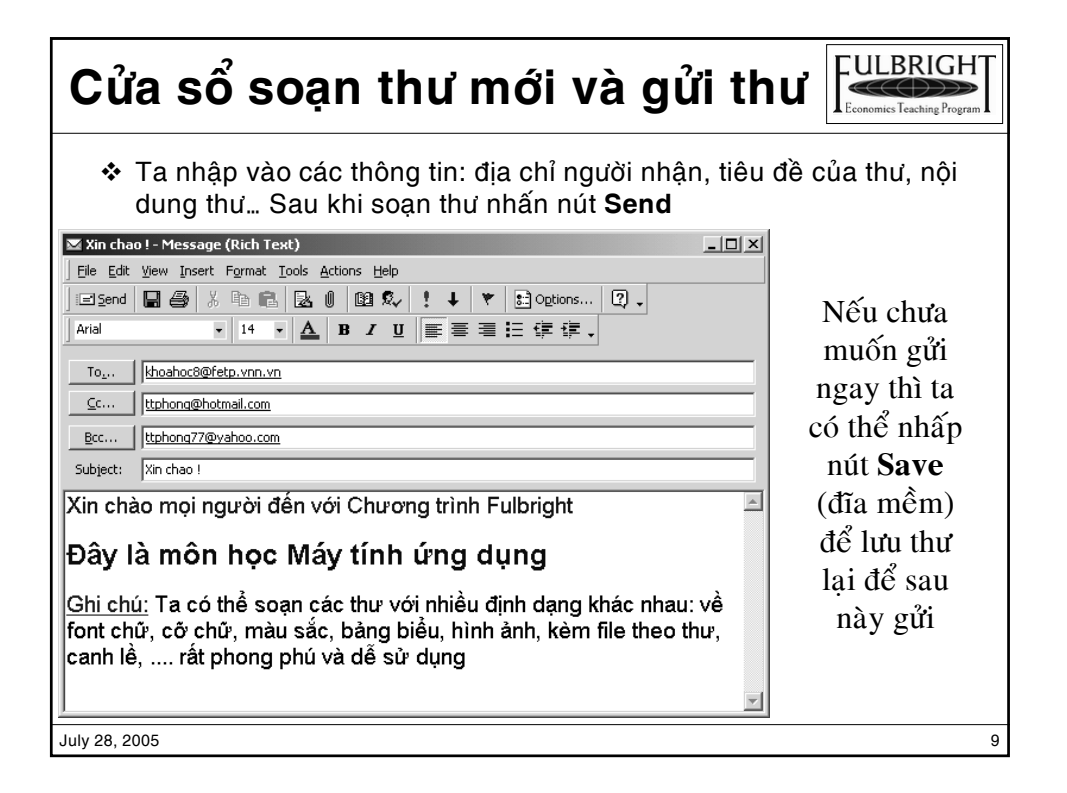

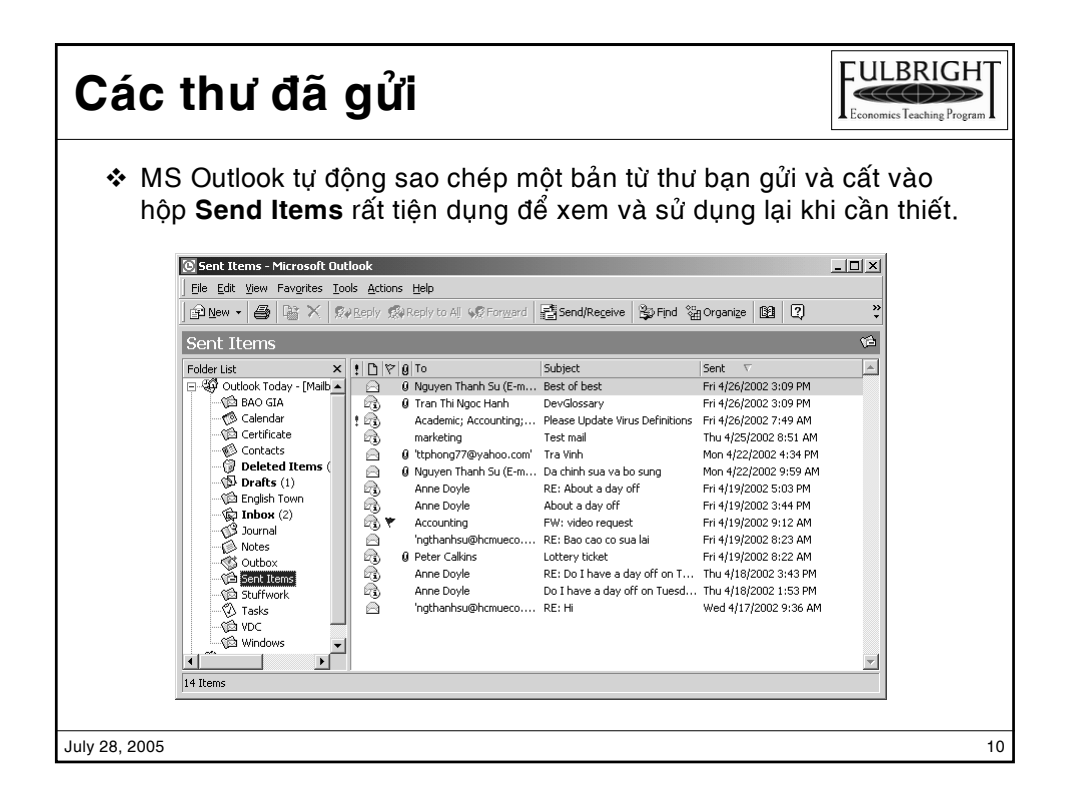

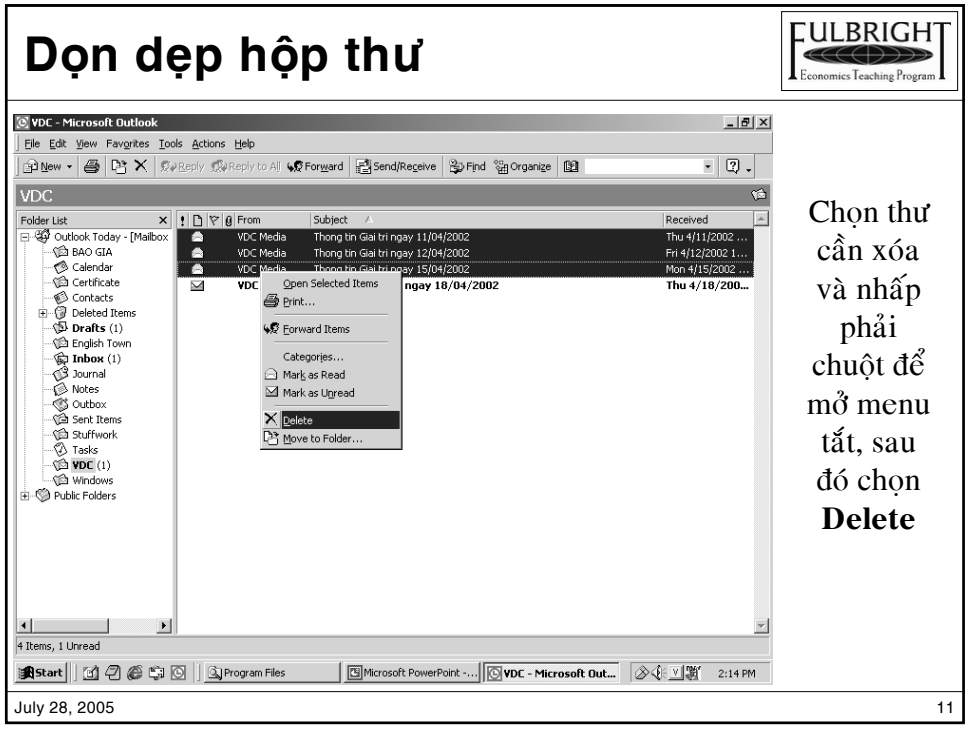

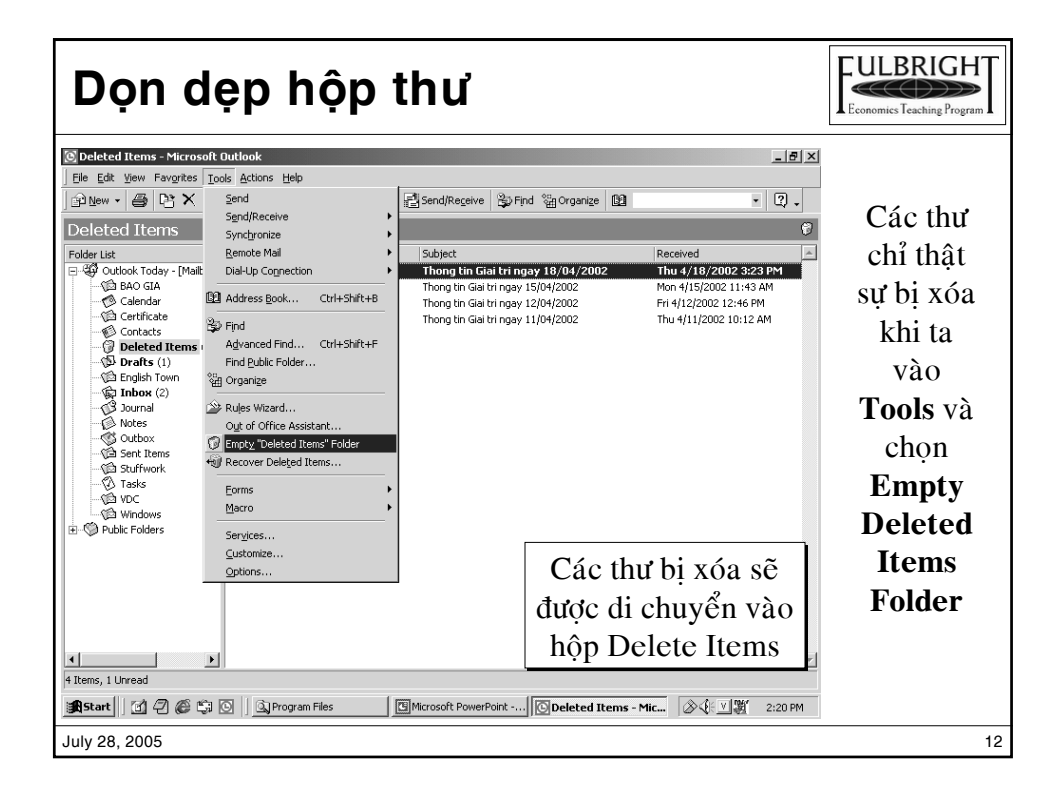

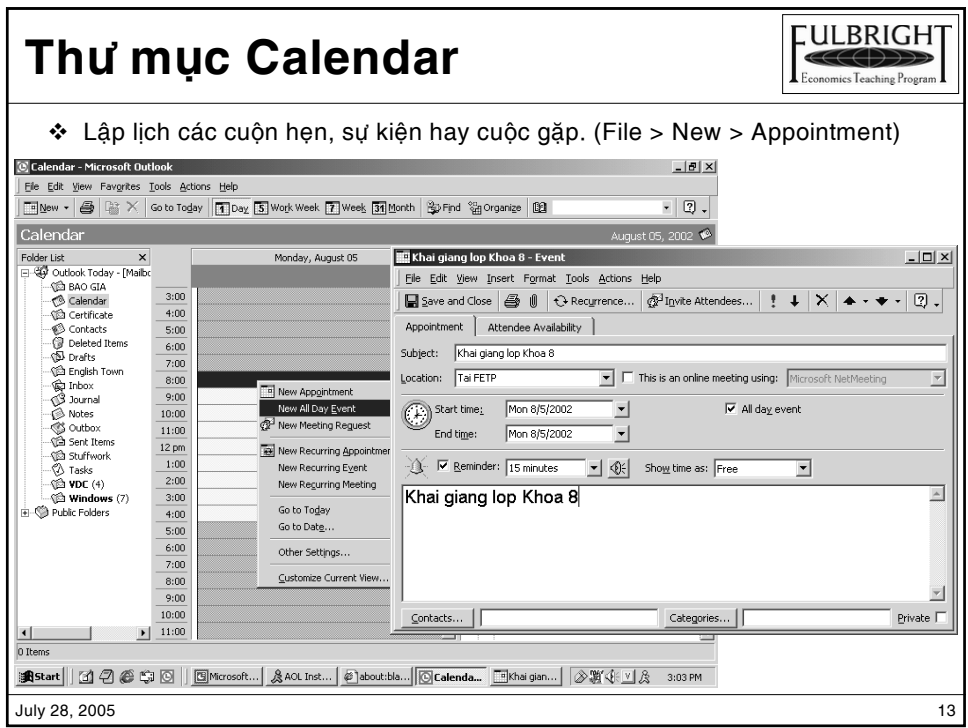

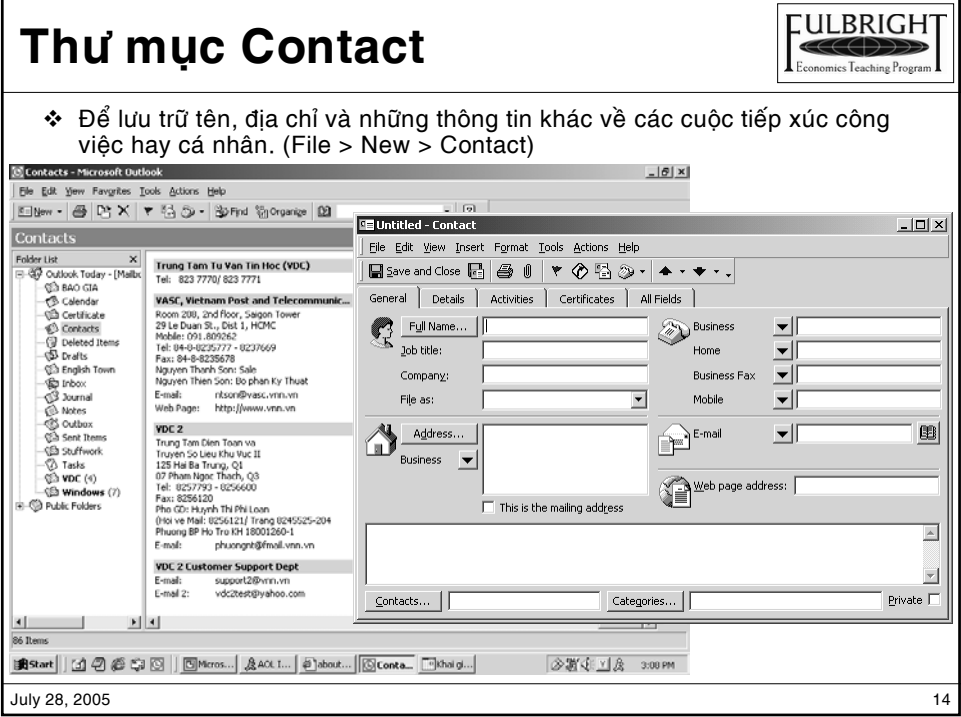

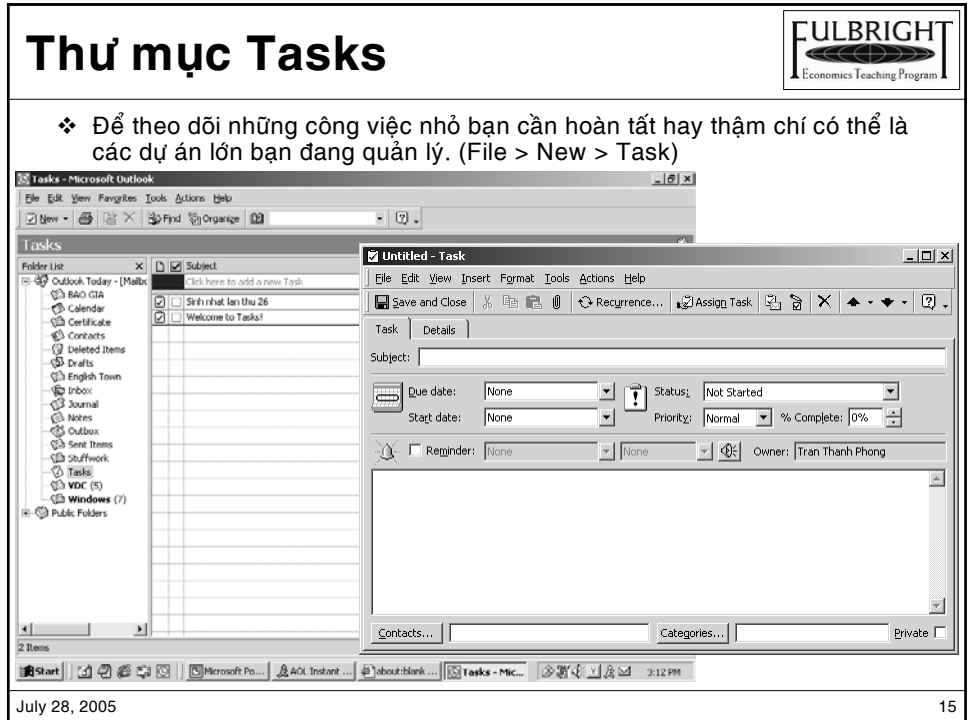

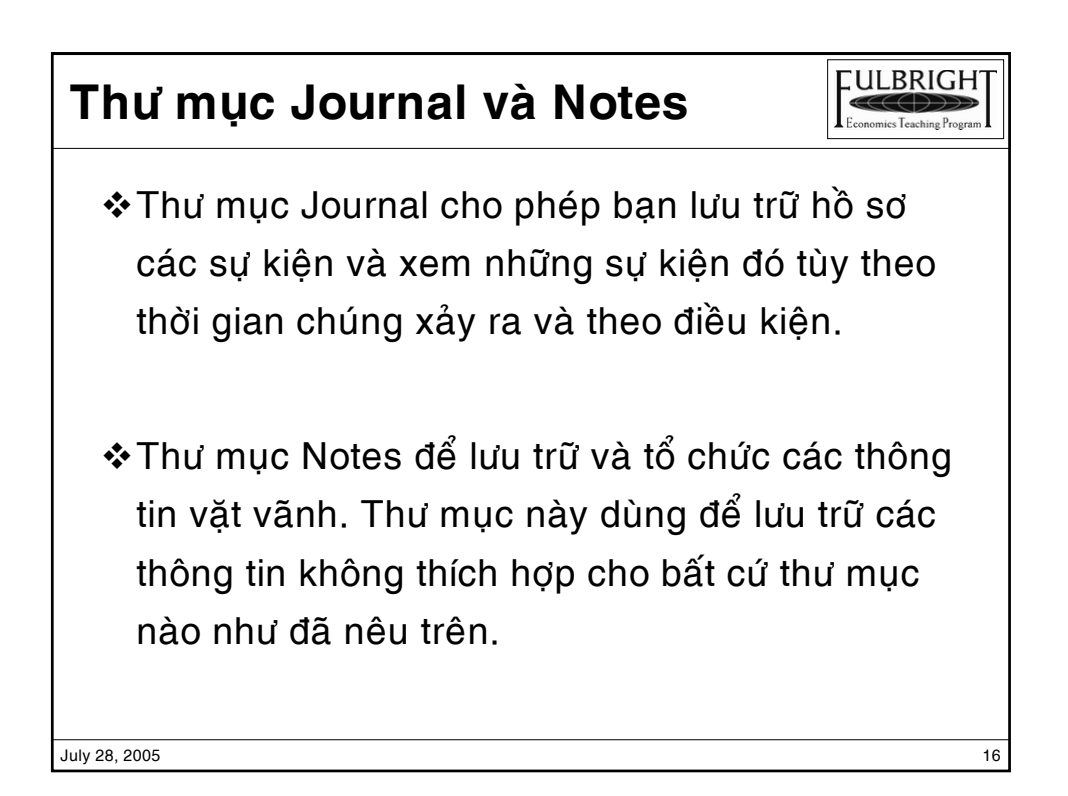

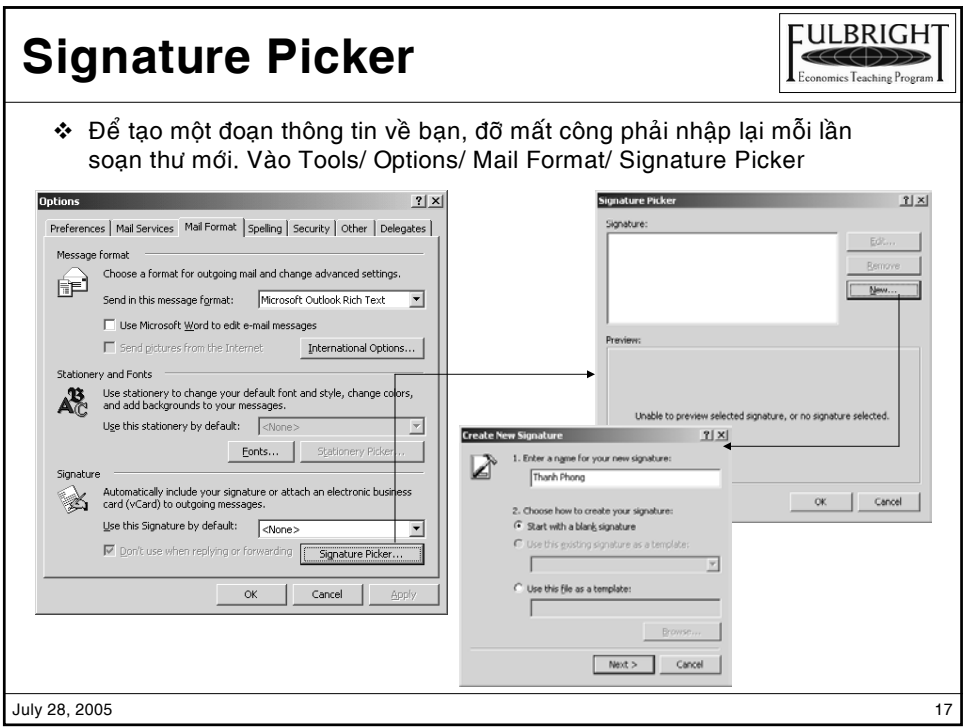

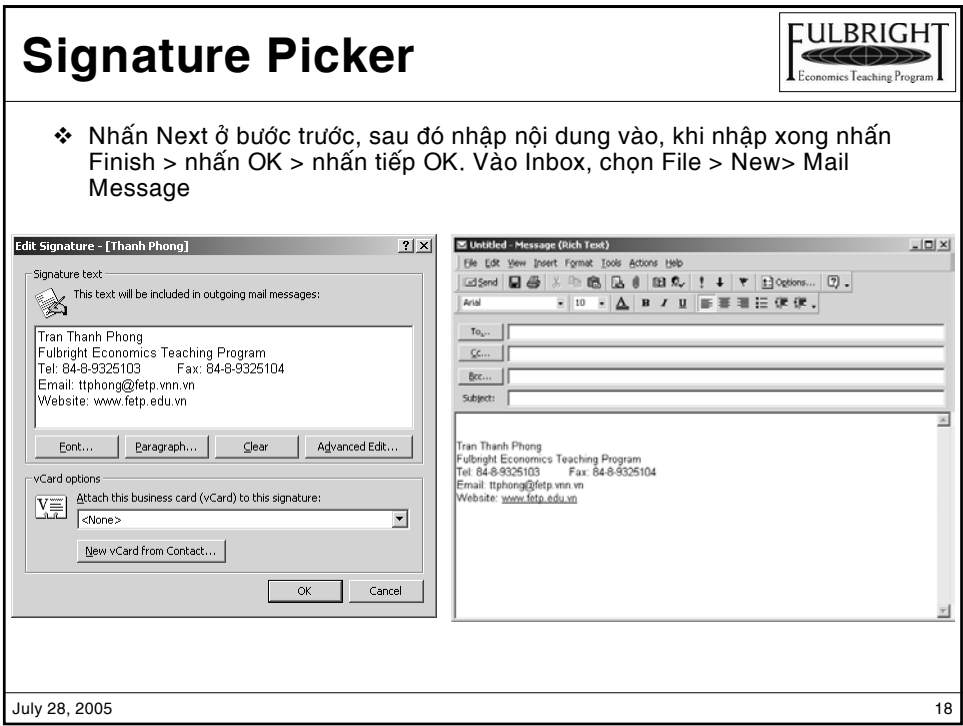

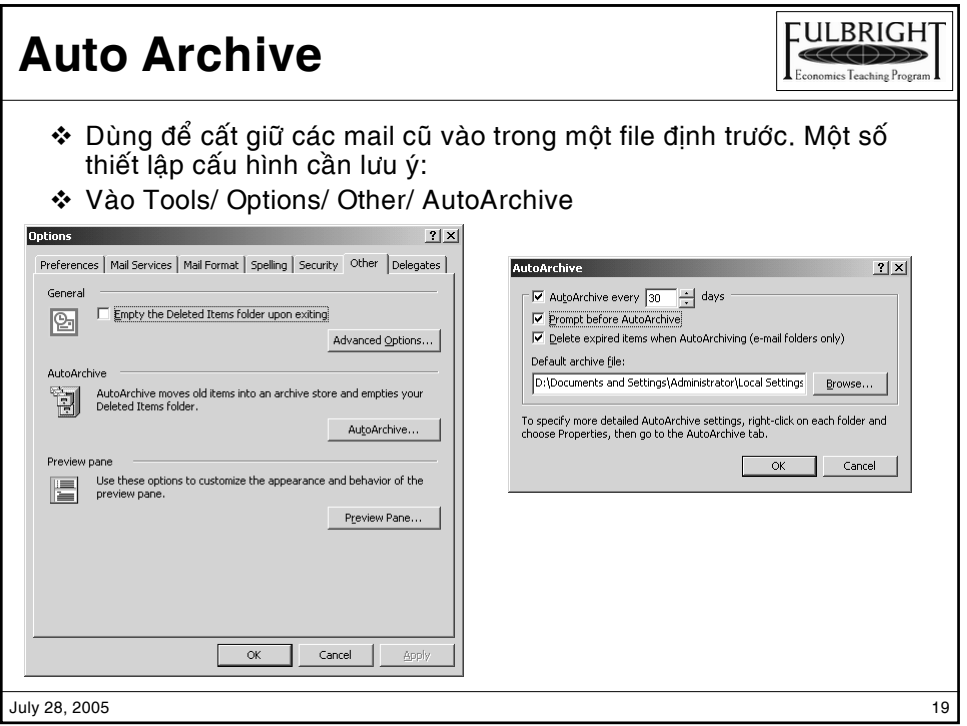

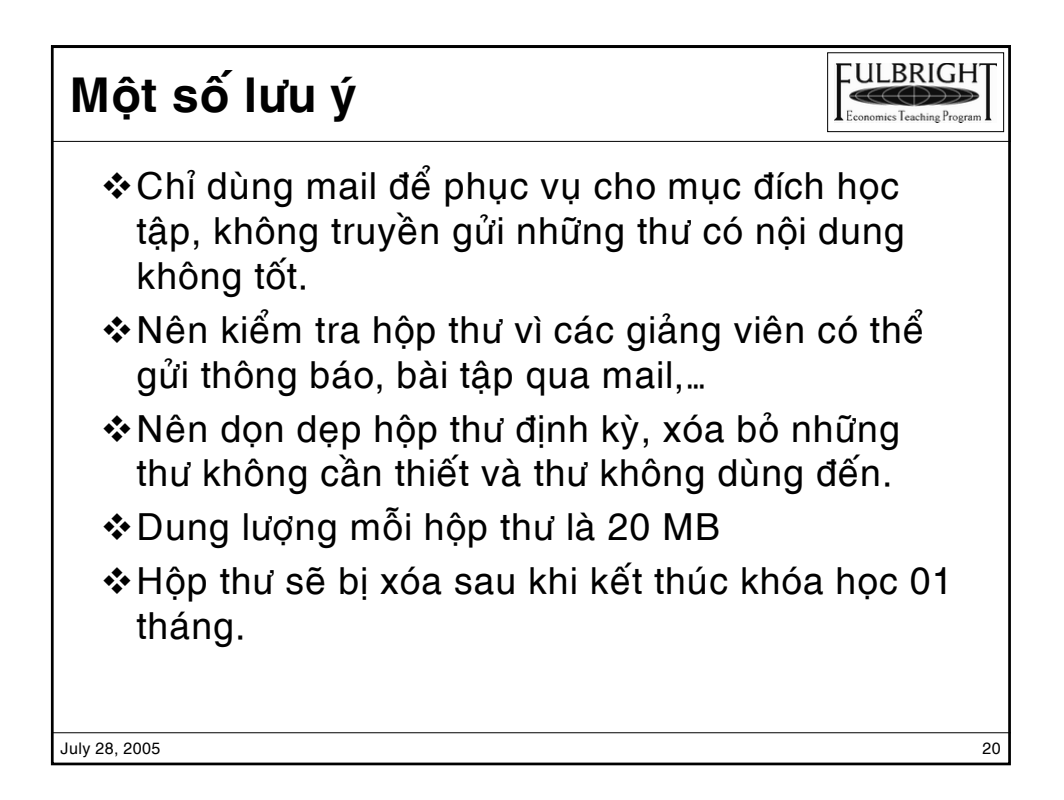